# **Standardisierte Maschinenanbindung an ein Produktionsleitsystem über die Asset Administration Shell**

**Gewinnung und Auswertung von Maschinendaten für die Prozessoptimierung**

Alexander Schließmann<sup>[1](#page-0-0)</sup>, Melanie Stolze<sup>[2](#page-0-1)</sup>, Matthias Riedl<sup>[3](#page-0-2)</sup>, und Tizian Schröder<sup>[4](#page-0-3)</sup>

**Abstract:** Die Verwaltung unterschiedlicher Maschinentypen von verschiedenen Herstellern in einer heterogenen Produktionsanlage ist aufgrund proprietärer Schnittstellen und unterschiedlicher Informationsmodelle umständlich. Dies erschwert eine ganzheitliche Planung und macht die Prozessoptimierung komplex. Der Beitrag zeigt die Herausforderungen bei der Integration verschiedener Maschinen in ein Produktionsleitsystem auf und schlägt eine generische Lösung unter Verwendung von Asset Administration Shells (AAS) als digitale Zwillinge und etablierter Kommunikationsprotokolle wie OPC UA vor. Zudem werden Vorgehen und Tools für die praktische Umsetzung des Konzepts exemplarisch beschrieben.

**Keywords:** Asset Administration Shell, Digitaler Zwilling, Maschinenanbindung, OPC UA

# **1 Einleitung**

Produktionsanlagen für eine spezifische Bauteilefertigung bestehen in der Regel aus einem heterogenen Maschinenpark. Dabei werden unterschiedliche Maschinentypen eingesetzt, die unter anderem von verschiedenen Herstellern stammen. Diese Typenvielfalt erschwert eine übergreifende Planung und Auswertung der Maschinendaten, da herstellerspezifische Schnittstellen und unterschiedliche Informationsmodelle Stand der Technik sind. Ein entscheidender Punkt für den Anlagenbetreiber stellt das Fehlen bzw. der außerordentlich hohe Aufwand einer durchgängigen Prozessoptimierung über den gesamten Maschinenpark dar. So ist es für ihn sehr komplex, fundierte Aussagen über Investitionen in neue Maschinen und/oder Änderungen im Maschinenpark zu treffen, da diese nur isoliert pro Maschine getroffen werden können. Eine Prognose zu Auswirkungen auf den Gesamtprozess ist in der Regel nicht möglich.

<sup>&</sup>lt;sup>1</sup> FORCAM ENISCO, Strategisches Produktmanagement, Herrenberge Str. 56, 71034 Böblingen,

<span id="page-0-1"></span><span id="page-0-0"></span>

alexander.schliessmann@forcam.com<br><sup>2</sup> Institut für Automation und Kommunikation e.V., IKT & Automation, Werner-Heisenberg-Str. 1, 39106 Magdeburg[, melanie.stolze@ifak.eu](mailto:melanie.stolze@ifak.eu)

<span id="page-0-2"></span><sup>3</sup> Institut für Automation und Kommunikation e.V., IKT & Automation, Werner-Heisenberg-Str. 1, 39106 Magdeburg[, matthias.riedl@ifak.eu](mailto:matthias.riedl@ifak.eu) 4 Institute für Automation, Werner-Heisenberg-Str. 1, 39106<br><sup>4</sup> Institut für Automation und Kommunikation e.V., IKT & Automation, Werner-Heisenberg-Str. 1, 39106

<span id="page-0-3"></span>Magdeburg[, tizian.schroeder@ifak.eu](mailto:tizian.schroeder@ifak.eu) 

Eine erfolgversprechende Möglichkeit, die Planungs- und Optimierungsaufgaben zu lösen, liegt in der Nutzung digitaler Zwillinge der Maschinen bzw. der darin verbauten Komponenten. Zur übergreifenden Nutzung müssen die Informationen, sowie der Zugriff auf digitale Zwillinge und deren Verwendung vereinheitlicht werden. Konkret lassen sich somit vorab Aussagen treffen, welches Bauteil auf welcher Maschine mit welcher Technologie zu bestimmten Kosten produziert werden kann. Die dazu notwendigen informationstechnischen Technologien zur interoperablen Bereitstellung der Informationen durch beispielsweise OPC UA oder der Asset Administration Shell (deutsch Verwaltungsschale) aus der Plattform Industrie 4.0 sind mittlerweile vorhanden bzw. reifen sehr schnell.

Der Artikel möchte ein Integrationskonzept aufzeigen, das die breite Facette an standardisierten Schnittstellentechnologien nutzt und eine Anbindung an die Asset Administration Shell ermöglicht. Kapitel 2 identifiziert zu Beginn die Schwierigkeiten in der aktuellen Vorgehensweise zur Anbindung einer Maschine an ein Produktionsleitsystem. Zudem wird gezeigt, welche der bisher entwickelten Teilmodelle der Asset Administration Shell zur Problemlösung beitragen und welche notwendigen Informationen zur Maschinenanbindung noch zu modellieren sind. Zusätzlich wird auf den Zusammenhang der Asset Administration Shell mit dem Equipment Behaviour Catalogue eingegangen. In Kapitel 3 folgt die Vorstellung des entwickelten Konzepts, das als Basis die gewonnenen Ergebnisse aus dem vorhergehenden Kapitel nutzt. Hierbei wird vor allem auf den anwendungsfallspezifischen Inhalt der Asset Administration Shell und der zu entwickelnden Teilmodelle eingegangen. Zusätzlich erfolgt die Erläuterung einer Möglichkeit zur praktischen Integration der Maschinenanbindung an den digitalen Zwilling. Abgeschlossen wird der Artikel mit einer Zusammenfassung, die die Integrationsreife des Konzeptes analysiert und mögliche weitere Forschungsthemen aufzeigt. Die hier vorgestellten Ergebnisse und Ideen stammen aus dem vom Bundesministerium für Wirtschaft und Klimaschutz geförderten Forschungsprojekt TwinMaP [Tw23].

# **2 Stand der Technik**

### **2.1 Schwierigkeiten bei der Maschinenanbindung an ein Produktionsleitsystem**

Bei der Maschinenanbindung an ein Produktionsleitsystem existieren zwei Herausforderungen, und zwar die Gewinnung der Maschinendaten und deren Interpretation. Die Datengewinnung gestaltete sich vor einigen Jahren noch schwierig, da Standards wie OPC UA und dessen Companion Specifications für den interoperablen Datenaustausch wenig Anwendung fanden. Die Integration von OPC UA in Maschinen steigt jedoch von Jahr zu Jahr, und trägt somit zur Verbesserung der Datengewinnung bei. Jedoch gibt es immer noch einen sehr großen Bestand an Maschinen, die nicht über den OPC UA Standard verfügen. Von serieller Kommunikation, über firmenspezifische Protokolle einschließlich einer nicht vorhandenen Kommunikationsmöglichkeit ist die Bandbreite an Herausforderungen für die Datengewinnung groß. Zur Schließung dieser Informationslücken in der Datengewinnung gibt es mittlerweile gute Überbrückungslösungen wie z. B. FORCAM FORCE EDGE.

Die zweite Herausforderung ist die produktionssemantische Interpretation der Daten. Aus den gewonnenen Rohsignalen einer Maschine können nicht direkt betriebswirtschaftlich nutzbare Kennzahlen abgeleitet werden. So erlaubt das Signal "Kühlmittel ein" keinen Rückschluss auf den Ressourcenverbrauch der Maschine, hier sind weitere Informationen wie der Verbrauch an Energie und Kühlmittel relevant. Das Gleiche gilt für die Ermittlung des Maschinenbetriebszustands "Produktion". Zur Bestimmung des Betriebszustands werden kontinuierliche Werte wie Vorschub, Spindelvorschub, Drehzahl, Temperatur, etc. benötigt, deren Zusammenhang über eine Schaltfunktion beschrieben ist. Abhängig vom Maschinentyp sind zudem besondere Betrachtungen für mehrkanalige Maschinen, Multistation oder Mehrspindler notwendig. Eine beispielhafte Definition von "Produktion" kann sich dann aus dem gleichzeitigen Anliegen folgender Rohsignale ergeben:

Produktion = Automatik-Betrieb UND Programm läuft UND (Vorschubschalter = 100%) UND (Eilgang = 100%) UND (Spindeldrehzahl = 100%) UND NC Betriebsbereit

Signale bzw. Signalkombinationen, die nicht in dieser Definition enthalten sind, führen zum Maschinenstillstand bzw. verallgemeinert ausgedrückt zur Maschinenstörung.

Zusätzlich zu diesen Maschinensignalen gibt es Maschinenmeldungen. Diese führen aber nicht zu einem Statuswechsel der Maschine und sind deswegen für die Ermittlung der Kennzahlen nicht relevant.

### <span id="page-2-0"></span>**2.2 Asset Administration Shell**

Die Asset Administration Shell (AAS) ist ein Konzept, das von der Plattform Industrie 4.0 entwickelt wurde, um die horizontale Interoperabilität von Geräten und Systemen zu verbessern und auch Geschäftsprozesse automatisiert abzuwickeln. Eine AAS kann Daten über ihr verwaltetes Asset aus unterschiedlichen Quellen aufnehmen, beispielsweise durch das Mithören auf dem Feldbus, das Lesen von Diagnoseinformationen aus einem Gerät oder die Vorverarbeitung in einem Edge Device. Die aufgenommenen Daten werden über standardisierte Teilmodelle [ID23a] in der AAS gespeichert und anderen Teilnehmern zur Verfügung gestellt.

Für die generische Anbindung einer AAS an ein Asset kann das Asset Interface Description (AID) Teilmodell der IDTA genutzt werden (IDTA-Nr.: 02017). In diesem Teilmodell werden sowohl die Metainformationen zu den einzelnen Kommunikationstechnologien als auch die Endpunkte der Assetsignale erfasst. Der Entwurf des Teilmodells basiert auf der Web of Things Thing Description [KMK23]. In [OKD23] steht beschrieben, dass mit dem Teilmodell die Einbindung von Kommunikationstechnologien wie HTTP, MQTT, OPC UA, Modbus-TCP, PROFIBUS und PROFINET möglich ist. Der Aufbau und die Spezifikation des Teilmodells ist derzeitig noch nicht veröffentlicht, jedoch ist in [OKD23] der Aufbau des Teilmodells teilweise beschrieben.

Ein weiteres in Entwicklung befindliches Teilmodell der IDTA ist das Asset Interface Mapping Configuration (AIMC) Teilmodell (IDTA-Nr.: 02027). Dieses Teilmodell wird in Verbindung mit dem AID-Teilmodell genutzt, um anderen Teilmodellen den Zugriff über die Endpunkte auf die Assetdaten zu beschreiben. Somit bildet das AID-Teilmodell die zentrale Beschreibung aller Endpunkte für die Assetdaten, während das AIMC-Teilmodell die Datenverteilung nach Anwendungsbereich vornimmt.

Andere bereits veröffentlichte Teilmodelle wie das digitale Typenschild [ID22b], die technischen Daten [ID22a] oder die Übergabedokumentation [ID23b] zu einem Asset, können auch für die AAS eines Assets implementiert werden. Sie spielen in diesem Artikel eine untergeordnete Rolle und werden deshalb nicht näher beschrieben.

### <span id="page-3-0"></span>**2.3 Equipment Behaviour Catalogue**

Zusätzlich zu der von Deutschland getriebenen AAS-Initiative gibt es noch den Ansatz des Equipment Behaviour Catalogue (EBC) der ISO/AWI 16400-5 [ISOc]. Die Gemeinsamkeit beider Ansätze spiegelt sich darin wider, dass sie Systeme beschreiben. Die AAS dient vorrangig der einheitlichen Beschreibung von Assets/Objekten/Entitäten, um einen interoperablen Datenaustausch zu ermöglichen. Der EBC wird motiviert durch die formale Beschreibung von Automatisierungssystemen und deren Interaktionen, um darauf aufbauend Simulationssysteme zu erstellen. Die grundlegende Struktur eines Automatisierungssystems setzt sich mit dem EBC aus der Beschreibung

- der fertigungstechnischen Kompetenzen (z. B. Größe, Schnittgeschwindigkeit, maximale Bearbeitungsgröße),
- den möglichen Zuständen (z. B. Standby, Einfahren, Einrichten, Produktion),
- den Bedingungen für die Transitionen (z. B. Tür geschlossen UND NC-Programm läuft UND Override = 100%) und
- der produktionstechnischen Parameter zusammen.

[Abb. 1](#page-4-0) zeigt, wie so eine Beschreibungsstruktur aufgebaut ist.

Im EBC ist jedoch nicht festgelegt, wie die genannten Informationen erfasst bzw. dargestellt werden. Eine Verknüpfung von EBC und AAS kann insofern erfolgen, dass der EBC zur Erstellung von Teilmodellen mit in der AAS genutzt werden kann, um einen Mehrwert für interoperable Verhaltensbeschreibungen zu erzeugen [ISOa].

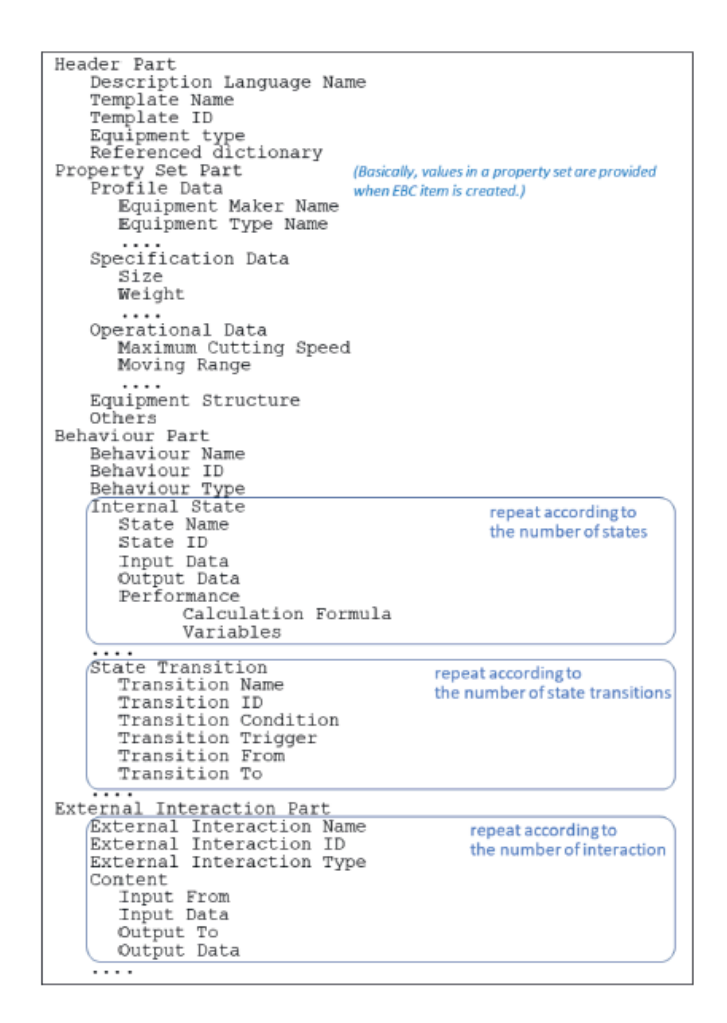

<span id="page-4-0"></span>Abb. 1: Beispiel für die formale Beschreibungsstruktur eines EBC-Templates [ISOb]

# **3 Konzept zur Maschinenanbindung via Asset Administration Shell**

Das in diesem Abschnitt vorgestellte Konzept zur Maschinenanbindung an ein Produktionsleitsystem basiert Transformationsschritten. Diese werden von dem Produktionsleitsystem ausgeführt und nutzen als Basis Daten aus der Maschinen-AAS. Damit werden aus den Maschinenrohsignalen und anderen maschinenzugehörigen Daten das Logbuch für das Produktionsleitsystem maschinell erstellt.

Zu Beginn der Anbindung der Maschine an das Produktionsleitsystem muss die Anbindung der Maschine an die AAS erfolgen. Dies geschieht in diesem Konzept mit Hilfe des in Kapitel [2.2](#page-2-0) beschriebenen Asset Interface Description Teilmodells und der Nutzung von OPC UA. Nach der Verbindung von Maschine und AAS folgt der erste Transformationsschritt, der als Eingangsdaten die in der AAS berechneten Betriebssignale und Mengenmeldungen der Maschine erhält. Das setzt eine Basistransformation in der AAS voraus, die die Rohsignale durch logische Verknüpfungen in für das Produktionsleitsystem interpretierbare Betriebssignale wandelt, wie es in Kapitel [2.3](#page-3-0) beschrieben wurde. Aus der ersten Transformation resultieren die Maschinenkennzahlen, die in dem VDMA-Einheitsblatt 66412-1 [VDM09] mit insgesamt 26 definierten Kennzahlen beschrieben sind und einen Einblick in den Maschinenstatus geben. Diese Kennzahlen werden in der Werks-AAS gespeichert, da sie sowohl Ist-Daten aus der Maschine als auch Planungsdaten von Aufträgen und anderen Ressourcen benötigen. Mit Hilfe dieser Kennzahlen ist die Ableitung von Stillstandszeiten, Störungen oder der Produktionszeit von Maschinen möglich. Diese Informationen sind in Teilen aber noch nicht aussagekräftig genug, um den Betriebszustand definieren zu können. Beispielsweise können Stillstandszeiten erfasst werden aber nicht der Grund für den Stillstand, da die zeitlichen Zusammenhänge mit dem Stillstand (z. B. Rüsten, Pause etc.) nicht in den Maschinensignalen enthalten sind. Deshalb folgt eine zweite Transformation, die die vorher berechneten Maschinenkennzahlen und den aktuellen Schichtplan der Maschinen-AAS nutzt und daraus den Betriebszustand der Maschine berechnet. Dieser Betriebszustand kann für betriebswirtschaftliche Entscheidungen in der Prozessoptimierung genutzt werden.

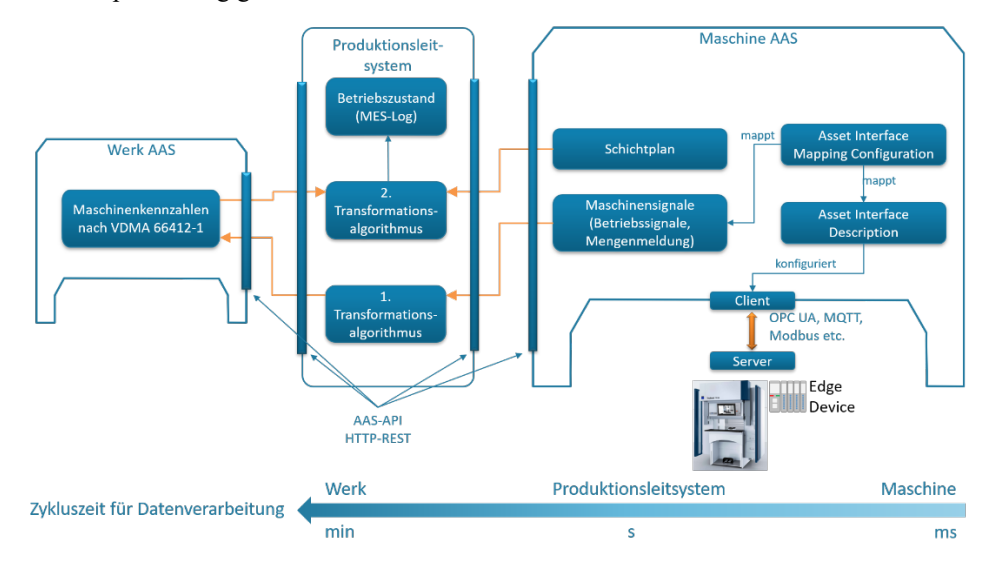

Abbildung 2: Konzept zur Maschinenanbindung an ein Produktionsleitsystem mit Hilfe der AAS

In Abb. 2 ist der soeben beschriebene Prozess mit den Teilmodellen, die die erwähnten Informationen beinhalten, dargestellt. Zusätzlich sind an einem Zeitstrahl die zur Verfügung stehenden Zykluszeiten der einzelnen Systeme zu sehen. Daraus geht eindeutig hervor, dass von der Maschine keine harten Echtzeitdaten für die Transformationsberechnungen benötigt werden und die AAS neben den verschiedenen Kommunikationstechnologien wie OPC UA, MQTT, Modbus etc. eine interoperable Alternative bildet.

In den folgenden Kapiteln wird die Umsetzung des beschriebenen Konzeptes erläutert. Hierbei wird die Implementierung der AAS und Verknüpfung dieser mit der Maschine beschrieben. Zudem wird ein erster Entwurf der Teilmodelle "Maschinensignale" und "Maschinenkennzahlen" beschrieben.

# <span id="page-6-0"></span>**3.1 Implementierung des digitalen Zwillings**

Zur praktischen Erprobung der vorgestellten Konzepte dient eine Multivendoranlage mit mehreren Assets. Jedes dieser Assets ist über eine AAS vom Typ 2 repräsentiert und ist so für übergeordnete Systeme über eine standardisierte HTTP-REST-Schnittstelle [PI21] zugänglich. Hierüber können Daten von den Assets gelesen und bei Bedarf zurückgeschrieben werden. Das Informationsmodell dieser AAS wird mit dem AASX Package Explorer [ID23c] erstellt und folgt einem einheitlichen Metamodell [PI22].

Für die Entwicklung der lauffähigen Softwareinstanzen der Typ 2-AAS dient das BaSyx .NET SDK [Ba23] des BaSys-Projekts als Ausgangspunkt. Das SDK wurde dahingehend erweitert, dass die mit dem AASX Package Explorer generierten Pakete im aasx-Dateiformat importiert werden können und somit eine aufwändige manuelle Erstellung des VWS-Informationsmodells im Quellcode erspart bleibt. In dem hier gewählten Szenario erfolgt das Hosting der jeweiligen AAS zu den Assets in einem gemeinsamen AAS-Repository. Alternativ ist eine Instanziierung mehrerer eigenständiger, verteilter AAS-Instanzen möglich.

Um Aktualdaten eines Assets in der AAS zu speichern, liest ein Client in der AAS die anlagenseitig, über einen OPC UA-Server, zur Verfügung gestellten Daten. [Abb. 3](#page-7-0) zeigt einen vereinfachten Ausschnitt des VWS-Informationsmodells im AASX Package Explorer und des OPC UA-Informationsmodells in einem grafischen OPC UA-Client zu den für die Kommunikationsintegration relevanten Assets. Die Modelle enthalten Maschinenrohsignale, die in einem nachgelagerten Schritt zu aggregierten Prozessgrößen zusammengeführt werden können. Die mit einem grünen Icon gekennzeichneten Variablen-Knoten sind mit den AAS zu verknüpfen, um Aktualdaten für das Produktionsleitsystem bereitzustellen. In der Abbildung sind die zuzuordnenden Elemente anhand ihrer Namensgleichheit zu erkennen, was für das vorzunehmende Mapping aber keine Voraussetzung ist. Die hier beschriebene Anbindung einer Maschine an die AAS ist eine Variante. Eine zweite Variante ist aber auch über die Verwendung der AAS als Beschreibungsmittel möglich. Hierbei beschreibt die AAS zum einen den Zugriff auf die

Maschinendaten und welche Maschinendaten für das Produktionsleitsystem miteinander verrechnet werden müssen, um die gewünschte Kennzahl zu erhalten. Somit liest das Produktionsleitsystem erst die Beschreibung in der AAS und kommuniziert dann direkt mit der Maschine, um die Anzahl an Datentransfers und somit die Zykluszeit für die Datenverarbeitung zu verringern.

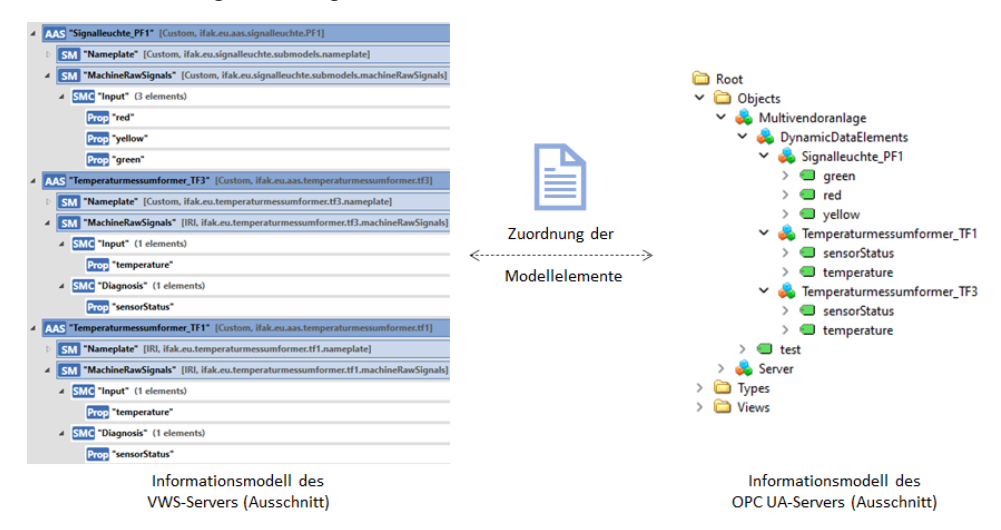

Abb. 3: Ausschnitte der Informationsmodelle von AAS und Asset

<span id="page-7-0"></span>Für die kommunikationstechnische Anbindung der Assets an die AAS wurde das BaSyx-SDK um eine durch Teilmodelle konfigurierbare Asset-Interface-Klasse erweitert. Instanzen dieser Klasse implementieren einen OPC UA-Client, der die Anbindung des Assets über OPC UA an die AAS realisiert. Auch eine Anbindung über MQTT wird durch diese Klasse unterstützt. Weitere Kommunikationsprotokolle können leicht ergänzt werden. Die durch den OPC UA-Client vom Asset gelesenen Variablenwerte werden in AAS-internen Variablen abgelegt und sind somit über die durch das SDK implementierte REST-API auslesbar. Analog erfolgt dies für das Schreiben von Variablenwerten.

Die Konfiguration der AAS-Instanzen erfordert allgemeine Angaben wie den HTTP-Endpunkt unter dem die API der AAS erreichbar ist oder der Pfad zu der zu importierenden aasx-Datei, um das Informationsmodell aufzuspannen. Zudem sind die spezifischen Angaben für die Integration von AAS und Asset nötig. Dazu dienen künftig die in Kapitel [2.2](#page-2-0) erwähnten Asset Interface Description (AID)- und Asset Interface Mapping Configuration (AIMC)-Teilmodelle. Diese enthalten unter anderem den Endpunkt, unter dem der Asset-seitige OPC UA-Server erreichbar ist, aber auch das konkrete Mapping zwischen dem Informationsmodell der AAS und dem OPC UA-Adressraum. Informationsmodellelemente der AAS tragen als Identifikatoren u. a. eine IdShort. Das Mapping ist als Zuordnung von IdShort-Pfaden der AAS zu NodeIds der OPC UA-Knoten realisiert und enthält auch die Festlegung der Zugriffsrechte. Bis zur

Veröffentlichung der AID- und AIMC-Teilmodelle wird im hier beschriebenen Demonstrator eine JSON-Konfigurationsdatei genutzt, die diese Angaben enthält.

### **3.2 Teilmodelle im Detail**

Die Beschreibung der aus den Maschinenrohsignalen (s. Kapitel [3.1\)](#page-6-0) berechneten Maschinensignale (Betriebssignale und Mengenmeldungen) und der daraus berechneten Maschinenkennzahlen nach VMDA 66412 erfolgt in Teilmodellen, wie sie in Abb. 2 gezeigt wurden. Das Teilmodell des Schichtplans wird in diesem Artikel nicht näher beschrieben. Neben dem AID und AIMC-Teilmodell (s. Kapite[l 2.2\)](#page-2-0) der IDTA sind bisher keine weiteren Entwicklungsarbeiten hinsichtlich der eben genannten Teilmodelle bekannt, sodass diese neu entwickelt wurden.

#### **Maschinensignale**

Das Teilmodell-Template sieht entsprechend der VDMA 66412-10 [VDM15] eine Gliederung der Informationen in zwei Bereiche vor. Der erste Bereich wird als Kopfteil bezeichnet und enthält alle für das Produktionsleitsystem relevanten Metadaten, wie den Anwender der Maschine, deren Standort und Bezeichnung.

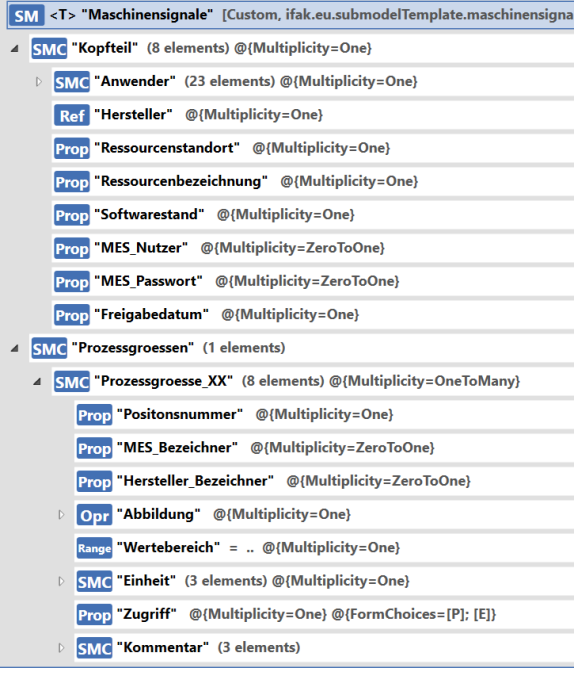

<span id="page-8-0"></span>Abb. 4: Teilmodell-Template "Maschinensignale"

Der zweite Bereich enthält alle wichtigen Betriebssignale und Mengenmeldungen, auch Prozessgrößen genannt, die für die Berechnung der Maschinenkennzahlen notwendig sind. Dabei setzt sich eine Prozessgröße aus zwei Bezeichnern zusammen. Einen den der Maschinenhersteller und einen den der Produktionsleitsystemhersteller vergibt. Weiterhin wird die Abbildung mehrerer Rohsignale zu der beschreibenden Prozessgröße vorgenommen. Im Teilmodell wird die Abbildung durch eine Operation realisiert, die als Eingangsvariablen die Rohsignale erhält und als Ausgangsvariable das Ergebnis für die Prozessgröße berechnet. Die Operation kann dabei von dem Produktionsleitsystem selbst durchgeführt oder an eine andere Applikation delegiert werden. Zusätzlich zu der Abbildung muss der Wertebereich und die Einheit der Prozessgröße sowie der Zugriff auf diese Prozessgröße beschrieben werden. Mit dem "Zugriff" ist das zyklische Abfragen (Polling) der Prozessgröße oder das eventbasierte Abfragen bei Wertänderungen durch eine Applikation gemeint. Mit Hilfe der Multiplizitäten neben jedem Teilmodellelement ist definiert, wie oft das entsprechende Element im Teilmodell vorhanden sein darf. Der grobe Aufbau des Teilmodell-Templates ist in [Abb. 4](#page-8-0) zu sehen.

### **Maschinenkennzahlen nach VMDA 66412**

Das Teilmodell-Template gliedert sich nach der VDMA 66412-1 [VDM09] in zwei Bereiche auf. Der erste Bereich beschreibt die Eingangsvariablen, die für die Berechnung der Kennzahlen notwendig sind und aus vielen verschiedenen AAS extrahiert werden müssen. Dazu wird wiederum eine Untergliederung der Eingangsvariablen in Planzeiten, Istzeiten, logistische Mengen und Qualitätsdaten vorgenommen. In jeder Rubrik sind Variablen mit ihrem Kürzel (soweit vorhanden), ihrer Berechnung (wenn es zusammengesetzte Signale sind) und einem Kommentar versehen. Ein Beispiel für eine Variable aus der Rubrik Istzeit ist in Abbildung [Abb. 5](#page-9-0) zu sehen. Genau wie bei den Maschinensignalen, wird die "Eingangsvariable" mit Hilfe einer Operation berechnet. Die Eingangsvariablen werden dabei als Referenzen auf Elemente anderer AAS abgebildet. Das führt zu einer Entkopplung zwischen Maschinenkennzahl und der betrachteten Ressource.

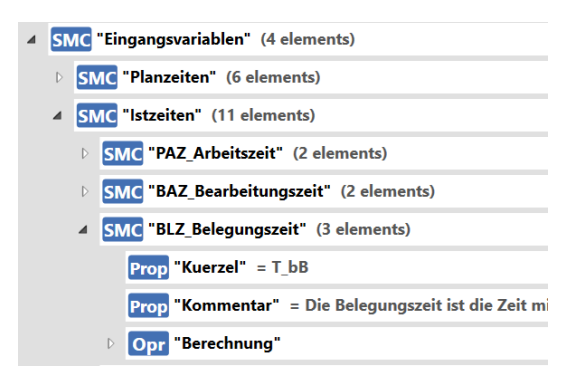

<span id="page-9-0"></span>Abb. 5: Teilmodell-Template "Maschinenkennzahlen" - Eingangsvariablen im Detail

Den zweiten Teil des Teilmodells bilden die 26 Kennzahlen des VDMA-Einheitsblattes. Zu diesen Kennzahlen gibt es immer einen Kommentar, der den Zweck der Kennzahl beschreibt, und eine Operation. Die Operation hat als Eingang Referenzen auf die vorher erwähnten Eingangsvariablen. Somit erfolgt eine Entkopplung der Kennzahlen von den Eingangsvariablen, die sich je nach betrachteter Ressource ändern können. Ein Beispiel dafür ist in Abbildung [Abb. 6](#page-10-0) dargestellt.

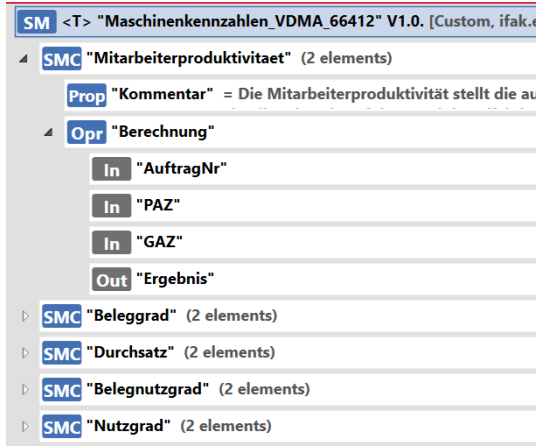

Abb. 6: Teilmodell-Template "Maschinenkennzahlen" - Maschinenkennzahl im Detail

<span id="page-10-0"></span>Das Teilmodell der Maschinenkennzahlen ist zu 100% an das VDMA-Einheitsblatt angelehnt, weshalb einzig die benutzerdefinierte Anpassung der Referenzen für die Eingangsvariablen notwendig ist.

# **4 Zusammenfassung**

Mit Hilfe der AAS und den Teilmodellen aus dem beschriebenen Konzept ist es möglich, Maschinendaten an ein Produktionsleitsystem unabhängig vom Maschinentypen bereitzustellen. Durch das AID-Teilmodell erfolgt die Beschreibung der protokollspezifischen Anbindung an ein Asset und über das AIMC-Teilmodell die Verknüpfung der Maschinenrohsignale in andere Teilmodelle. Dies dient, vor allem in Verbindung mit dem Teilmodell "Maschinensignale", der schnelleren Integration von Maschinen in ein Produktionsleitsystem. Dazu müssen die Verbindungen zwischen den Eingangsvariablen der im Teilmodell "Maschinensignale" aufgeführten Prozessgrößen zu den Signalen aus dem AIMC-Teilmodell gesetzt werden. Die Entkopplung der Variablen hat den Vorteil, dass z. B. eine Änderung an einem Namen einer Variablen in einem der Teilmodelle keine Auswirkungen auf das andere Teilmodell hat. Das gleiche gilt für das Teilmodell "Maschinenkennzahlen", dass in sich geschlossen anwendbar ist und in den Referenzen zu den Werten für die Eingangsvariablen gelegt werden.

Bezogen auf die vielen Informationsquellen zur Berechnung der Kennzahlen ist dies von Vorteil. Wendet man konsequent die definierten Teilmodell-Templates an, können sogar die Referenzen aus den Teilmodellen teilweise statisch festgelegt werden, sodass bei einem Wechsel der angehängten Informationsquelle (Maschine) keine Änderungen im Produktionsleitsystem notwendig sind. Das ist aber nur dann möglich, wenn die Teilmodelle in ihrer vorgegebenen Struktur genutzt werden, da die Referenzen auch relative Pfade beinhalten können. Am Beispiel des Teilmodells "Maschinensignale" ist der Pfad zu einem Wert in einer fest vorgegebenen Prozessgröße immer gleich aufgebaut, egal von welcher Maschine Daten gelesen werden sollen.

Da sich das Konzept derzeit in Entwicklung befindet und die Implementierung und Validierung der Teilmodelle erst noch im Anfangsstadium ist, kann sich der Aufbau der selbst entworfenen Teilmodelle noch verändern. Trotzdem soll diese Arbeit anderen Lesern dienen, die im Begriff sind, selbst solche Teilmodelle zu erstellen. Dadurch entsteht die Möglichkeit, projektübergreifend einen gemeinsamen Konsens zu finden, der für eine spätere Spezifizierung der Teilmodelle bei der IDTA von Vorteil ist.

# **Literaturverzeichnis**

- [Ba23] BaSyx .NET SDK-Repository, [https://github.com/eclipse-basyx/basyx-dotnet,](https://github.com/eclipse-basyx/basyx-dotnet) 04.09.2023.
- [ID22a] Industrial Digital Twin Association (IDTA): IDTA 02003-1-2 Generic Frame for Technical Data for Industrial Equipment in Manufacturing. Submodel Template of the Asset Administration Shell, Version 1.2, 2022.
- [ID22b] Industrial Digital Twin Association (IDTA): IDTA 02006-2-0 Digital Nameplate for Industrial Equipment. Submodel Template of the Asset Administration Shell, Version 2.0, 2022.
- [ID23a] AAS Submodel Templates, [https://industrialdigitaltwin.org/content-hub/teilmodelle,](https://industrialdigitaltwin.org/content-hub/teilmodelle) 30.08.2023
- [ID23b] Industrial Digital Twin Association (IDTA): IDTA 02004-1-2 Handover Documentation. Submodel Template of the Asset Administration Shell, Version 1.2, 2023.
- [ID23c] IDTA: AASX Package Explorer-Repository. [https://github.com/admin-shell-io/aasx](https://github.com/admin-shell-io/aasx-package-explorer)[package-explorer,](https://github.com/admin-shell-io/aasx-package-explorer) abgerufen am 04.09.2023.
- [ISOa] ISO/TC 184/SC 5: ISO/DIS 16400-1 Automation systems and integration Equipment behaviour catalogues for virtual production system. Part 1: Overview, Edition 1.
- [ISOb] ISO/TC 184/SC 5: ISO/DIS 16400-2 Automation systems and integration Equipment behaviour catalogues for virtual production system. Part 2: Formal description of a catalogue template, Edition 1.
- [ISOc] ISO/TC 184/SC 5: ISO/AWI 16400-5 Automation systems and integration Equipment behaviour catalogues for virtual production system. Part 5: Integration of EBC templates in production system design and operation, Edition 1.
- [KMK23] Kaebisch, S.; McCool M.; Korkan E.: Web of Things (WoT) Thing Description 1.1. World Wide Web Consortium, Camebridge, 2023.
- [OKD23] K. O.; Kaebisch, S.; Diedrich, C.: Integration Concept of PROFIBUS and PROFINET devices into Asset Administration Shell using Asset Interface Description submodel. In (VDI Wissensforum GmbH): AUTOMATION 2023. VDI Verlag GmbH, Düsseldorf, S. 259-278, 2023.
- [PI21] Plattform Industrie 4.0: Details of the Asset Administration Shell Part 2 Interoperability at Runtime – Exchanging Information via Application Programming Interfaces (Version 1.0RC02). Federal Ministry for Economic Affairs and Climate Action (BMWK), 23.11.2021.
- [PI22] Plattform Industrie 4.0: Details of the Asset Administration Shell Part 1 The exchange of information between partners in the value chain of Industrie 4.0 (Version 3.0RC02). Federal Ministry for Economic Affairs and Climate Action (BMWK), 30.05.2022.
- [SS14] Schließmann, A.; Strahlberger, M.: Kennzahlen und Prozessgrößen wohl definiert: MES-Kennzahlen basierend auf Maschinenzuständen. Zeitschrift für wirtschaftlichen Fabrikbetrieb, Band 109 Heft 7-8, S. 549-551, 2014.
- [Tw23] TwinMaP, www.twinmap.de, 23.08.2023.
- [VDM09] Verband Deutscher Maschinen- und Anlagenbau e.V. (VDMA): VDMA Einheitsblatt 66412-1 - Manufacturing Execution Systems (MES). Kennzahlen, 2009.
- [VDM15] Verband Deutscher Maschinen- und Anlagenbau e.V. (VDMA): VDMA Einheitsblatt 66412-10 - Manufacturing Execution Systems (MES). Daten für Fertigungskennzahlen, 2015.

(Stand der Autorinnen- und Autorenrichtlinien: Mai 2023)